## **PAX dropdown selection**

|        | DOMESTIC: TOO                          |                           | <b><i><u>Traut Burghum</u></i></b><br>٠<br>1.7.7.7<br>at monetal<br>a recogna common<br>$-7 - 4$<br><b>C. North forestant</b><br>٠<br>$7 + 8$<br>4 I rest intend<br><b>STARK</b> |  |  |  |
|--------|----------------------------------------|---------------------------|----------------------------------------------------------------------------------------------------|--|--|--|
|        | J. Newpor                              |                           |                                                                                                    |  |  |  |
|        | C Bellen<br>San Art                    |                           |                                                                                                    |  |  |  |
|        | O BANKING<br><b>Sales Bank</b>         |                           |                                                                                                    |  |  |  |
| $\sim$ | п                                      | <b><i>SAFEKEEPING</i></b> |                                                                                                    |  |  |  |
|        | Jersey Adams<br><b>Service</b> 1       |                           |                                                                                                    |  |  |  |
|        | <b>Incidents</b><br><b>SERVICE</b>     |                           |                                                                                                    |  |  |  |
|        |                                        |                           |                                                                                                    |  |  |  |
|        | learn.<br><b>SERVICE</b>               |                           |                                                                                                    |  |  |  |
|        | $\sim$<br>Age can in                   |                           |                                                                                                    |  |  |  |
|        | <b>Alarma Millered</b><br>and the con- |                           | <b>Contract Contract</b>                                                                                                    |  |  |  |

PAX dropdown selection

PAX list in the PAX selection dropdown in tab 'PAX' has changed.

The dropdown is now divided into two sections:

- **CUSTOMER CONTACTS** these are the passengers who belong to the company/Client requesting the trip
- **OTHER** other passengers available in the phonebook

From: <https://wiki.leonsoftware.com/> - **Leonsoftware Wiki**

Permanent link: **<https://wiki.leonsoftware.com/updates/requests-quotes-changes-to-pax-dropdown-selection>**

Last update: **2021/04/24 13:25**

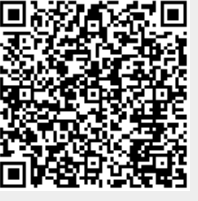